## **HI**

HI

## HI

HI D2000 HI, :, , , , D2000 . [D2000 HI](https://doc.ipesoft.com/display/D2DOCV11RU/D2000+HI+-+Human+Interface) :

> 1.  $-$  D2000 HI, , , . .

2. - . .

## [D2000 HI](https://doc.ipesoft.com/display/D2DOCV11RU/D2000+HI+-+Human+Interface):

- , [HI ,](https://doc.ipesoft.com/pages/viewpage.action?pageId=4557698)
- $-$  [HI ,](https://doc.ipesoft.com/pages/viewpage.action?pageId=4557699)
- $-$  HI  $\cdot$

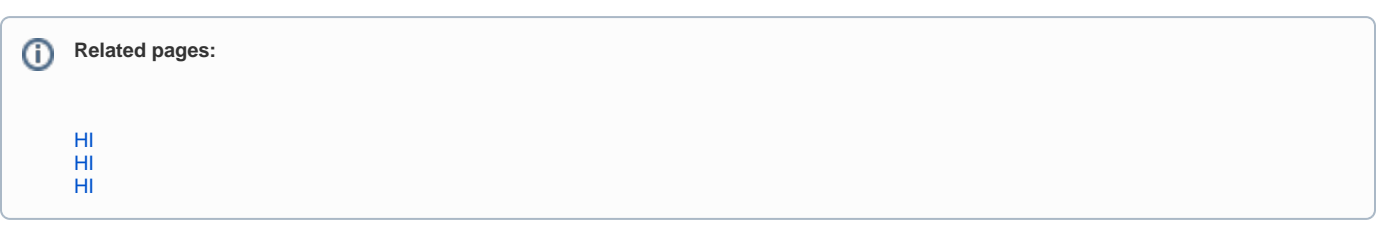